# CSCI 204: Data Structures & Algorithms

**Queue ADT** 

Revised based on textbook author's notes.

#### Queue • A restricted access container that stores a linear collection · Very common for solving problems in computer science that require data to be processed in the order in which it was · Provides a first-in first-out (FIFO) protocol. · New items are added at the back while existing items are removed from the front of the queue. front 28 19 45 13 7 ack

## The Queue ADT

- A queue stores a linear collection of items with access limited to a first-in first-out order.
  - New items are added to the back.
  - Existing items are removed from the front.
    - Queue()
    - is\_empty()
    - len()
    - dequeue()

## · enqueue( item )

## Queue Example

- The following code creates the queue from the earlier slide.
- 28 19 45 13 7

#### Queue Example • We can remove items from the queue and add more items. x = Q.dequeue() Q.enqueue(21) Q.enqueue(74) 28 🖛 🕯 19 45 13 7 1945137 1945 13 7 21 🖛 74 19451372874

#### Queue Implementation

- Several common ways to implement a queue:
- Python list
  - easiest to implement
- Linked list
  - reduces memory wastes by eliminating the extra capacity created with an array.
- Circular array
  - fast operations with a fixed size queue.

### Queue: Python List

- How is the data organized within the Python list?
  - Add new items to the end of the list.
  - Remove items from the front of the list.

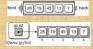

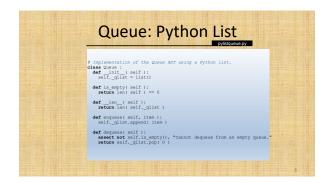

# Queue Analysis: Python List Queue Operation Worst Case q = Queue() Q(1) len(q) Q(1) q.is.empty() Q(1) q.enqueue(x) Q(n)\* x = q.dequeue() Q(n) \* While the enqueue() operation itself is Q(1), the queue potentially needs to be expanded, which is Q(n).

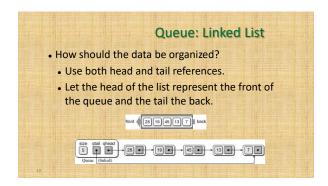

#### Your in-class work

- Implement a linked list queue
- Test your implementation with test\_linkedlist\_queue.py